## Firefox Flash [Manual](http://documents.westpecos.com/to.php?q=Firefox Flash Manual Plugin Adobe) Plugin Adobe >[>>>CLICK](http://documents.westpecos.com/to.php?q=Firefox Flash Manual Plugin Adobe) HERE<<<

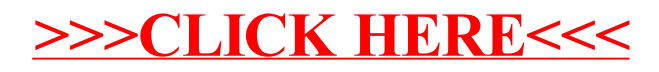